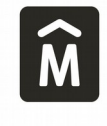

M Intendencia de Montevideo v Recursos Materiales

SERVICIO DE IMPRENTA Y REPRODUCCIONES

El Servicio de Imprenta de la Intendencia de Montevideo, trabaja para todas las unidades de la institución. Se encuentra ubicado en el segundo subsuelo del Palacio Municipal. Cuenta con cinco sectores que trabajan de manera coordinada.

Estos son; **Administración, Diseño, Reprodocumentación (Impresiones digitales), Taller (impresión offset) y Taller (encuadernación)**.

## **ADMINISTRACIÓN**

Es el área que ofrece el soporte de gestión para todas las actividades que desarrolla el servicio, así como también se encarga de la gestión de las solicitudes, la compra y recepción de los insumos, atención a proveedores y entrega de trabajos terminados.

### **DISEÑO**

El sector de diseño, se encarga de todas las solicitudes que requieren algún tipo de armado, para cualquiera de las posibles salidas de impresión; así como también, diseña todo lo referido a la papelería interna de la gestión administrativa de la IM, y de otro tipo de solicitudes de diseño que pueden ser realizados por el sector.

Para cumplir con los requerimientos, posee las herramientas de diseño de **Adobe**, en particular las relativas al diseño gráfico. **Adobe Acrobat Pro, InDesing, Photoshop e Ilustrator**.

**Adobe Acrobat**, es usado para la gestión de los archivos en pdf. Se gestiona el perfil de colores, y se realizan los ajustes necesarios, para compatibilizarlo con el sistema de impresión de destino (offset o laser). En caso de ser necesario, se eliminan capas que pueden dificultar la salida impresa, así como también se pueden realizar otro tipo de modificaciones. El resultado de todos los procesos en estas etapas, son archivos **PDF** que se imprimirán en laser o se enviarán a copiado de planchas CTP para la impresión en offset.

**InDesing** se utiliza para el diseño de todo tipo de papelería, formularios internos, volantes, tarjetas personales, publicaciones tipo revistas, etc. Resulta útil también, en el armado de la pre prensa de trabajos que van a ser impresos en offset. El armado para las planchas CTP se realiza en esta aplicación, así como el armado de pliegos de publicaciones de varias páginas; tanto para Offset como para laser. El resultado siempre son archivos de tipo **INDD** o **PDF**, aunque en situaciones muy específicas, se generan con esta herramienta archivos **JPG**.

**Photoshop** es el programa que permite trabajar con imágenes. Si bien se pueden desarrollar otro tipo de tareas como diseños de afiches o volantes, es utilizado por nosotros para toda aquella tarea que requiera el retoque de imágenes o fotografías, diseños que llevan imágenes de fondo o con otro tipo de recursos. El formato de archivo de trabajo es **PSD**. El formato de archivo de imágenes mas utilizado es **JPG**, aunque también puede generar otra cantidad de formatos, como **PDF** o **EPS**.

**Ilustrator** es el programa para ilustraciones y diseños con altos requerimientos de recursos complejos. El manual de imagen institucional, tiene como base, todos los archivos en Ilustrator. El formato de trabajo es **AI**, permitiendo también la generación de otros formatos como **JPG**, **EPS** y **PDF.**

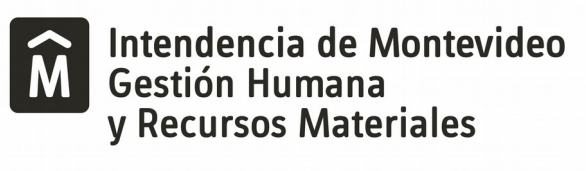

SERVICIO DE IMPRENTA Y REPRODUCCIONES

# **REPRODOCUMENTACIÓN**

Es el sector en el cual se llevan a cabo las impresiones de tipo laser, los escaneo y/o fotocopiado de documentos y escaneo de planos. Cuanta con tres impresoras monocolor de alta producción tamaño máximo A3, una impresora color de alta producción tamaño máximo A3, un plotter color que ofrece un ancho máximo de 36 pulgadas, y un escaner de planos.

Los tamaños de producción de las impresoras, son las que corresponden a el estandar **DIN A**. Recomendamos ver más información sobre las medidas DIN A en el siguiente link: <https://www.diferenciador.com/tamanos-de-papel-a0-a1-a2-a3-a4-a5-a6-a7-a8-a9-a10/>

El sector trabaja en estrecho vínculo con DISEÑO; sobre todo en las solicitudes que requieren paginados, armados, y otro tipo de requerimientos técnicos.

## **TALLER (Impresión Offset)**

Este sector es donde se producen los impresos, que por sus características, no son aptos para la producción laser.

Cuenta con dos máquinas monocolor Heidelberg modelo GTO 46, una Heidelberg modelo GTO 52 de dos cuerpos y una Heidelberg modelo Speed Master SL 52 con equipo Technotrans. En todas las máquinas offset se utilizan **cauchos de tipo compresibles**, y en algún caso se ha recurrido a los **cauchos de tipo convencional**.

En las máquinas 46 se imprimen todas las papelerías de alto volumen y todo tipo de trabajo que requiera numerado y/o perforado.

La folletería e impresos color se producen en la Speed Master 52. Para la impresión de citocromías en esta máquina, recurrimos al orden estandar de:

### **Negro Cian Magenta Amarillo (K C M Y)**.

### **Tintas**

Para la impresión en citocromía se utilizan tintas HuberGroup [\(https://www.hubergroup.com/es/es/\)](https://www.hubergroup.com/es/es/), para offset.

Este componente es muy importante dentro del proceso de impresión. Por esa razón se buscan buenas respuestas a la hora de la elección del producto.

La tinta tiene como componentes principales **EL PIGMENTO** y **EL VEHÍCULO**, este último también llamado Barniz.

El Pigmento da a la tinta la coloración buscada.

El vehículo hace posible la transferencia del pigmento al pliego que se imprime.

Las tintas offset, también cuentan con aditivos que favorecen el secado.

### **Agua de Fuente**

El agua de fuente es el otro componente de la impresión Offset de mucha importancia. Tiene el cometido de mantener humectada la plancha CTP dejando libre de tinta las zonas no imprimibles.

En nuestro servicio, la solución se prepara con agua corriente, más 5% de Alcohol Isopropílico, más 4% de solución de fuente.

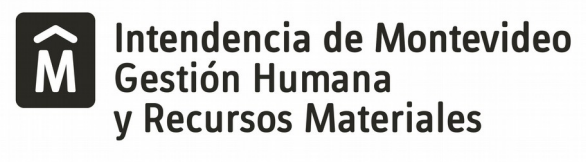

Eso permite llegar a un **PH estandar de entre 4,5 y 5,5**. **Este estandar el utilizado en nuestro servicio**. Además, es el valor estandar que se ha establecido de manera general.

El PH es el grado de acidez o alcalinidad de una solución.

**El PH neutro se ubica con valor 7**; siendo **valores de PH ácidos de 0 a 7** y **valores alcalinos de 7 a 14.**

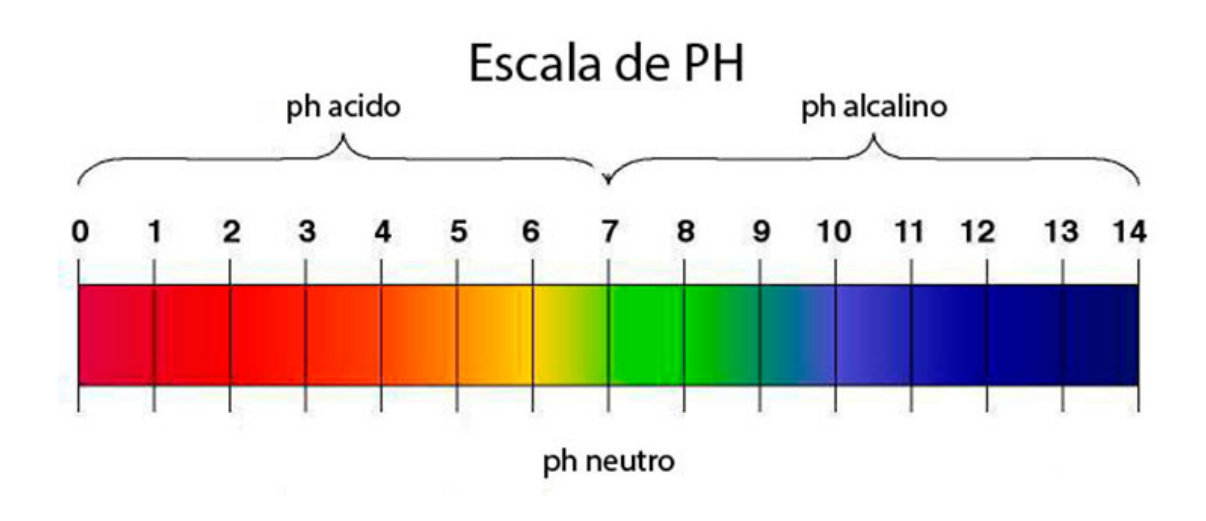

Estar fuera de estos márgenes puede ocasionar problemas en la impresión. Por ejemplo, un PH muy ácido, puede ocasionar un secado muy lento.

### **Densitometría**

El Densitómetro, es una herramienta de medición que se utiliza durante el proceso de impresión offset.

Es de suma importancia, debido a que permite llevar el impreso dentro de los márgenes estándares de las diferentes variables a medir.

Mide la relación entre la cantidad de luz que recibe un objeto, y la cantidad de luz que este objeto refleja.

Puede ver más información sobre densitómetros en el siguiente link. <https://www.xrite.com/es/categories/densitometers>

Los elementos de medición son: **Densidad Ganancia de punto** (Incremento de valor tonal) **Contraste de impresión**

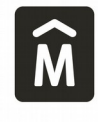

Intendencia de Montevideo v Recursos Materiales

SERVICIO DE IMPRENTA Y REPRODUCCIONES

**Trap o Entrampamiento** (Trapping) **Error de Matiz**

### **Densidad**

Se valora en plenos de cada color de la citocromía, que están disponibles en la tira de control. Se mide para poder mantener equilibrada dentro de los parámetros estándares, la carga de tinta durante el tiraje.

## **Ganancia de punto**

**Es el aumento del tamaño del punto que se produce durante la transferencia de la imagen de la plancha o del diseño, hacia el papel**. Durante la impresión la ganancia de punto produce un incremento del valor tonal.

Para medir el porcentaje de ganancia de punto se debe tener en la tira de control, una zona de porcentaje del color pleno a medir más una o dos áreas de trama del mismo color de citocromía. En nuestra tira de control de referencia, los porcentajes de trama son de 80% y 40%.

## **Contraste de impresión**

### **Se le llama Contraste de Impresión a la capacidad de reproducir en un impreso, los detalles de los medios tonos o zonas oscuras tramadas**.

Se expresa en un valor porcentual. Para la medición, se compara la densidad existente entre la zona de un pleno de la tira de control y la zona de trama a valorar.

Para la medición del contraste de impresión, se necesita una zona de 100% de color y una trama del mismo color del 80%.

Un buen contraste de impresión, permite tener un buen nivel de detalle en las zonas de medios tonos, además de una buena carga de colores en las zonas de plenos.

# **Trap o Entrampamiento** (Trapping)

El Trapping es una valoración sobre el nivel de rendimiento de una tinta cuando se superpone sobre otra.

#### Dicho de otra forma, **el trapping en impresión marca el nivel de respuesta visual que presenta un color al aplicarlo sobre otro**.

Aquí el orden en que se imprimen las tintas es de mucha importancia. Las diferentes secuencias pueden producir diferentes tonalidades. A mayor adherencia de la tinta, el trapping es mayor. **En nuestro taller, en la máquina de 4 cuerpos, para imprimir citocromías, utilizamos la secuencia de impresión de KCMY (Negro, cian, magenta y amarillo)**.

Para medir el Trap se necesita una zona de pleno de cada color a medir, y una zona en donde estos se superpongan. Se necesita saber el orden de impresión de las tintas, pues la medición es del color que se quiere medir sobre el color anterior para luego medir la superposición.

En lo que respecta a los estándares, el valor mínimo de trapping es de 75%. Cuanto mayor sea el valor, es decir, por encima de ese porcentaje, se logran mejores resultados. El 100% es la mezcla perfecta de los colores sobreimpresos.

# **Error de Matiz**

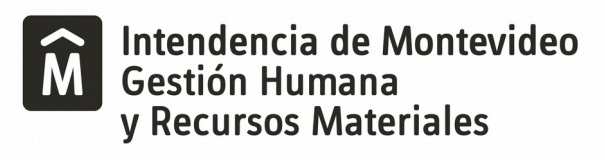

SERVICIO DE IMPRENTA Y REPRODUCCIONES

Es importante que los colores se mantengan estables a lo largo del tiraje en particular en las cuatricomías.

El equilibrio de grises ayuda a que se obtenga un buen resultado. Para medir el equilibrio de grises se recurre a la tira de control en las zonas creadas para eso (gris neutro). Son zonas tramadas con CMY la que se compara con una trama de K.

Los estándares ISO recomiendan algunas de las siguientes mediciones:

Zona del 25% de Negro comparada con una zona equivalente compuesta por C 25% - M 19% - Y 19%.

Zona del 50% de Negro comparada con una zona equivalente compuesta por C 50% - M 40% - Y 40%.

Zona del 75% de Negro comparada con una zona equivalente compuesta por C 75% - M 64% - Y 64%.

#### **TALLER (encuadernación)**

Este sector es donde llegan los trabajos impresos que requieren algún tipo de finalización, o que directamente llegan a este sector, como solicitudes específicas que no requieren intervención de otros sectores. Algunos casos como ejemplo pueden mencionarse, corte de papel, enrulados, plastificados, reparación de libros etc.

Corresponde a encuadernación, el corte de papel que su usará para imprimir, así como también el corte de los trabajos una vez impresos.

Luego de cortadas, las solicitudes pueden requerir otro tipo de intervenciones del sector. Libretas que van cosidas, block que van pegados y/o intercalados, folletos que van plegados, revistas intercaladas dobladas y cosidas, etc.

Para esto el sector cuenta con dos guillotinas. Una Polar y una Schneider Senator, una cosedora, una intercaladora de 10 pliegos y una plegadora Stahl.

En el sector además, se planifican los cortes de hojas grandes para tener el mejor rendimiento en el corte requerido para la impresión.

Se manejan papeles de tipo obra, coteados mate y brillo, papeles ficha de color, autocopiantes, cartulinas.

Los tamaños de papeles que llegan al servicio son los estándares  $55x73 - 72x92 - 70x95 - 70x100 72x102 - 81x118$  y el papel de embalaje de  $100x118$ .